## **ANÁLISIS DE LA INFORMACIÓN ECONÓMICO-FINANCIERA**  (OpenCourseWare 2015)

**Esta obra está bajo una licencia Reconocimiento-No comercial-Compartir bajo la misma licencia 3.0 Internacional de Creative Commons. Para ver una copia de esta licencia, visite http://creativecommons.org/licenses/by-nc-sa/3.0/es/**

## **Isabel Vázquez Arias (Coordinadora) Ainhoa Saitua Iribar**

**Departamento Economía Financiera I / Finantza Ekonomia I saila Universidad del País Vasco / Euskal Herriko Unibertsitatea (UPV/EHU)** 

# **CUESTIONARIO DE AUTOEVALUACIÓN Y SOLUCIONES**

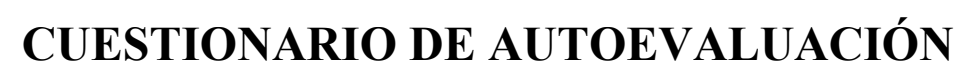

(Verdadero / Falso):

## **Sistema de Información Contable**

<u> ೧೧೦</u>

(cc)

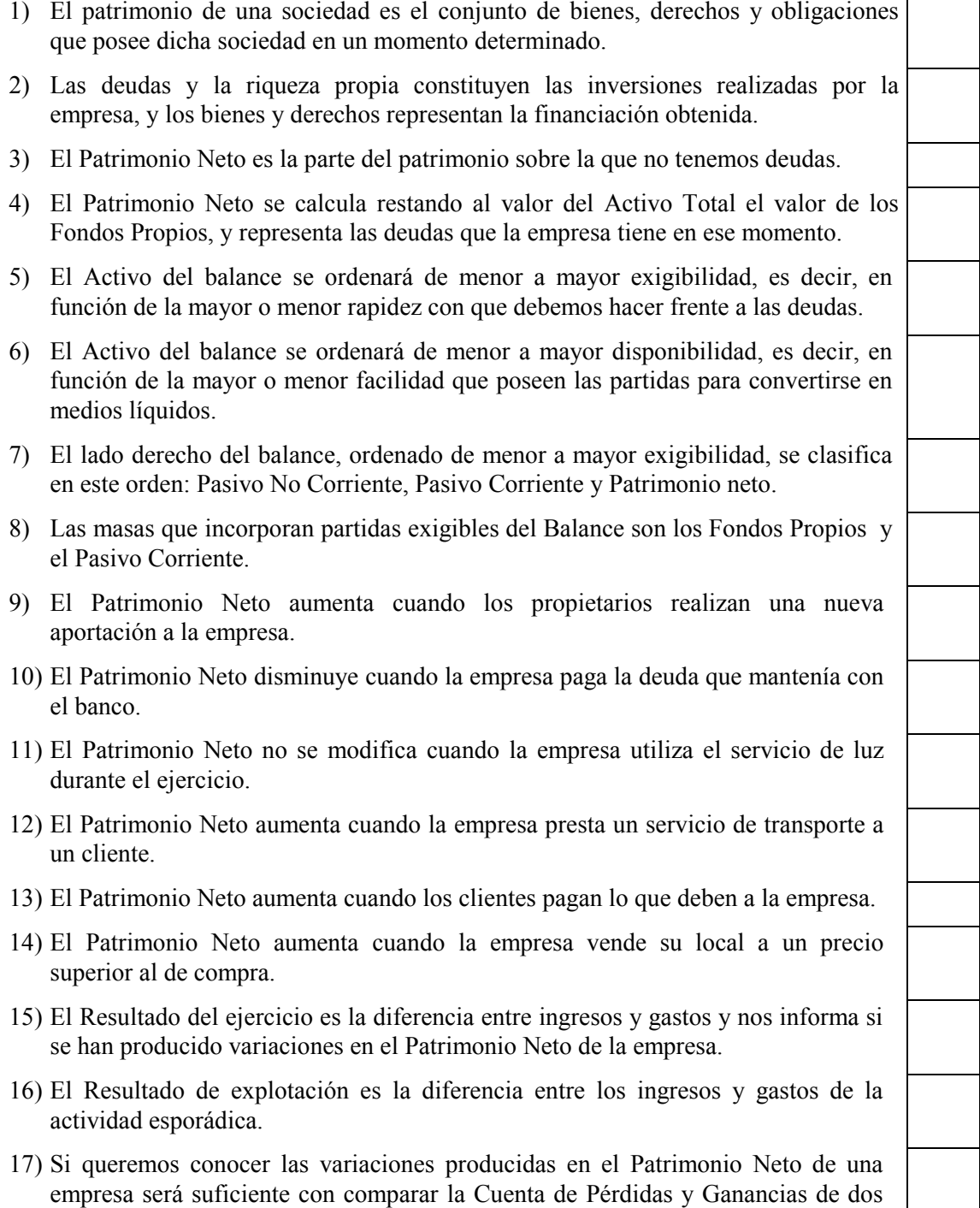

ejercicios consecutivos.

#### **Análisis de la Información Contable**

- 1) Los documentos que obligatoriamente publican las empresas grandes en el Registro Mercantil son: las cuentas anuales, el informe de gestión y el informe de auditoría.
- 2) El análisis contable es aquella fase del sistema contable en la que se publica la información contable en el registro mercantil.
- 3) El análisis económico-financiero consiste en aplicar a los estados financieros, técnicas y herramientas con el fin de obtener relaciones significativas que sean útiles para la toma de decisiones de los usuarios.
- 4) Entre los tipos de análisis que existen está el análisis formal, que debe ser realizado por el analista.
- 5) Otro tipo de análisis es el financiero que consiste en analizar la estructura y tendencias en la cuenta de resultados.
- 6) Dentro del análisis financiero se estudia la rentabilidad económica.
- 7) Dentro del análisis económico se estudia la solvencia de la empresa.
- 8) Uno de los instrumentos de análisis es el de los % horizontales, que sirve para analizar la tendencia de una variable en el tiempo.
- 9) Los porcentajes (%) verticales sirven para analizar la estructura del activo y la estructura de la financiación en términos relativos.
- 10) En la cuenta de resultados la variable que tomamos como referencia, para calcular los valores relativos, es el resultado del ejercicio.
- 11) Otro instrumento de análisis son los ratios: diferencia entre dos variables en valores absolutos.
- 12) La estructura del patrimonio es óptima cuando la empresa tiene aquellas inversiones necesarias para llevar a cabo su actividad y sus inversiones le permiten realizar su actividad y satisfacer todas las exigencias de financiación.
- 13) La regla del equilibrio financiero mínimo: Los activos no corrientes deben financiarse con pasivos a corto plazo y los activos a corto plazo con capitales permanentes.
- 14) En la mayoría de las empresas un Fondo de Rotación negativo implica un margen seguridad financiera. Es positivo para la empresa.
- 15) El Fondo de rotación positivo consiste en que una parte de los capitales de largo plazo entran a financiar el activo a corto plazo.
- 16) Las fórmulas para calcularlo son:  $(FR = CP ANC)$  y  $(FR = AC PC)$ .
- 17) El Fondo de Rotación propio + Fondo de Rotación = Fondo de Rotación ajeno
- 18) En una empresa comercial el periodo medio de maduración es el tiempo que se tarda en recuperar la inversión.
- 19) Ante la siguiente situación: NFR = (20); Tesorería= 50; FR =30

 Podemos decir que le sobra financiación en el corto plazo por 20€ pero que acaba acudiendo a la financiación a L/P por 30€. Quizá exceso de tesorería.

20) El Periodo Medio de Maduración (PMM) = Periodo de Almacenamiento + Periodo de Pago.

- 21) Un aumento de clientes debido a un incremento del periodo de cobro, en principio, es positivo para la empresa.
- 22) Un aumento de existencias como consecuencia de un incremento de las ventas es positivo para la empresa.
- 23) Cuando el periodo medio de maduración es inferior al periodo de pago, sobran días de financiación en la explotación. Con esa financiación sobrante del corto plazo podría incluso financiar activos de largo plazo, lo que implicaría un  $FR < 0$ .
- 24) Que el ratio de solvencia AC/PC sea mayor que 1 significa que la empresa no es solvente a corto plazo.
- 25)  $AC/PC < 1 \rightarrow FR < 0$ ;  $AC/PC > 1 \rightarrow FR > 0$
- 26) El ratio de liquidez con respecto al de solvencia, sólo se diferencia en que quitamos del numerador el activo menos líquido que son las existencias.
- 27) Una disminución de disponible siempre se valora negativamente.
- 28) Cuanto más se financie el activo con recursos propios la empresa dependerá menos de los acreedores por lo que será más autónoma.
- 29) El ratio Activo Total / Pasivo es el ratio de solvencia a L/P.
- 30) Cuanto más solvente sea una empresa, menos seguridad dará a sus acreedores. Menos capacidad de expansión.
- 31) El Margen Bruto Comercial: unidades monetarias que sobran por las ventas obtenidas, una vez cubierto el coste de ventas.
- 32) La rentabilidad económica es el Bº/Activo Total Neto Medio y es una medida de eficiencia de los gestores de la empresa.
- 33) El ratio de rentabilidad económica se desglosa para su análisis en dos partes:

Bº / Ventas \* Ventas / Pasivo

34) Dada la fórmula: R1= R2+(R2-R3)\*FA/RP

Si R2>R3  $\rightarrow$  Efecto palanca positivo. Para aumentar R1 la empresa debe disminuir el ratio de endeudamiento.

35) La rentabilidad de los Recursos Propios depende de la rentabilidad económica y de su política financiera.

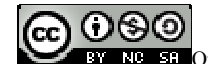

## **SOLUCIONES**

## **Sistema de Información Contable**

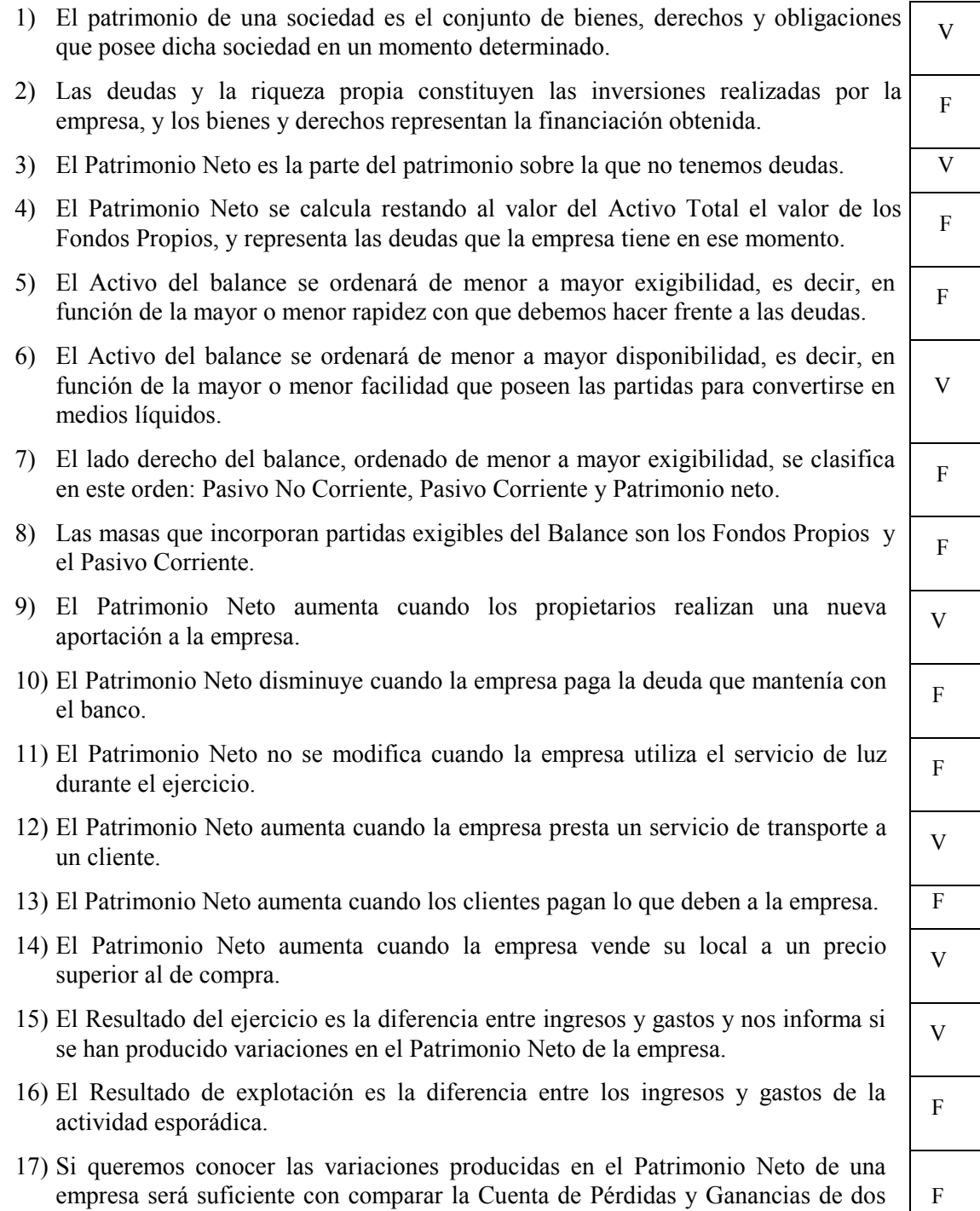

ejercicios consecutivos.

V

F

V

F

F

V

V

F

F

V

F

F

V

V

V

F

## **Análisis de la Información Contable**

- 1) Los documentos que obligatoriamente publican las empresas grandes en el Registro Mercantil son: las cuentas anuales, el informe de gestión y el informe de auditoría.
- 2) El análisis contable es aquella fase del sistema contable en la que se publica la información contable en el registro mercantil.
- 3) El análisis económico-financiero consiste en aplicar a los estados financieros, técnicas y herramientas con el fin de obtener relaciones significativas que sean útiles para la toma de decisiones de los usuarios.
- 4) Entre los tipos de análisis que existen está el análisis formal, que debe ser realizado por el analista.
- 5) Otro tipo de análisis es el financiero que consiste en analizar la estructura y tendencias en la cuenta de resultados.
- 6) Dentro del análisis financiero se estudia la rentabilidad económica. <sup>F</sup>
- 7) Dentro del análisis económico se estudia la solvencia de la empresa. <sup>F</sup>
- 8) Uno de los instrumentos de análisis es el de los % horizontales, que sirve para analizar la tendencia de una variable en el tiempo.
- 9) Los porcentajes (%) verticales sirven para analizar la estructura del activo y la estructura de la financiación en términos relativos.
- 10) En la cuenta de resultados la variable que tomamos como referencia, para calcular los valores relativos, es el resultado del ejercicio.
- 11) Otro instrumento de análisis son los ratios: diferencia entre dos variables en valores absolutos.
- 12) La estructura del patrimonio es óptima cuando la empresa tiene aquellas inversiones necesarias para llevar a cabo su actividad y sus inversiones le permiten realizar su actividad y satisfacer todas las exigencias de financiación.
- 13) La regla del equilibrio financiero mínimo: Los activos no corrientes deben financiarse con pasivos a corto plazo y los activos a corto plazo con capitales permanentes.
- 14) En la mayoría de las empresas un Fondo de Rotación negativo implica un margen seguridad financiera. Es positivo para la empresa.
- 15) El Fondo de rotación positivo consiste en que una parte de los capitales de largo plazo entran a financiar el activo a corto plazo.
- 16) Las fórmulas para calcularlo son: (FR = CP ANC) y (FR = AC PC).
- 17) El Fondo de Rotación propio + Fondo de Rotación = Fondo de Rotación ajeno  $\sqrt{F}$
- 18) En una empresa comercial el periodo medio de maduración es el tiempo que se tarda en recuperar la inversión.
- 19) Ante la siguiente situación: NFR = (20); Tesorería= 50; FR =30

 Podemos decir que le sobra financiación en el corto plazo por 20€ pero que acaba acudiendo a la financiación a L/P por 30€. Quizá exceso de tesorería.

20) El Periodo Medio de Maduración (PMM) = Periodo de Almacenamiento + Periodo de Pago.

21) Un aumento de clientes debido a un incremento del periodo de cobro, en principio, es positivo para la empresa. F 22) Un aumento de existencias como consecuencia de un incremento de las ventas es positivo para la empresa. V 23) Cuando el periodo medio de maduración es inferior al periodo de pago, sobran días de financiación en la explotación. Con esa financiación sobrante del corto plazo podría incluso financiar activos de largo plazo, lo que implicaría un  $FR < 0$ V 24) Que el ratio de solvencia AC/PC sea mayor que 1 significa que la empresa no es solvente a corto plazo. F 25)  $AC/PC < 1 \rightarrow FR < 0$ ;  $AC/PC > 1 \rightarrow FR > 0$ 26) El ratio de liquidez con respecto al de solvencia, sólo se diferencia en que quitamos del numerador el activo menos líquido que son las existencias. V 27) Una disminución de disponible siempre se valora negativamente. 28) Cuanto más se financie el activo con recursos propios la empresa dependerá menos de los acreedores por lo que será más autónoma. V 29) El ratio Activo Total / Pasivo es el ratio de solvencia a  $L/P$ . 30) Cuanto más solvente sea una empresa, menos seguridad dará a sus acreedores. Menos capacidad de expansión. F 31) El Margen Bruto Comercial: unidades monetarias que sobran por las ventas obtenidas, una vez cubierto el coste de ventas. V 32) La rentabilidad económica es el Bº/Activo Total Neto Medio y es una medida de eficiencia de los gestores de la empresa. V 33) El ratio de rentabilidad económica se desglosa para su análisis en dos partes: Bº / Ventas \* Ventas / Pasivo F 34) Dada la fórmula: R1= R2+(R2-R3)\*FA/RP Si R2>R3  $\rightarrow$  Efecto palanca positivo. Para aumentar R1 la empresa debe disminuir el ratio de endeudamiento. F 35) La rentabilidad de los Recursos Propios depende de la rentabilidad económica y de su política financiera. V